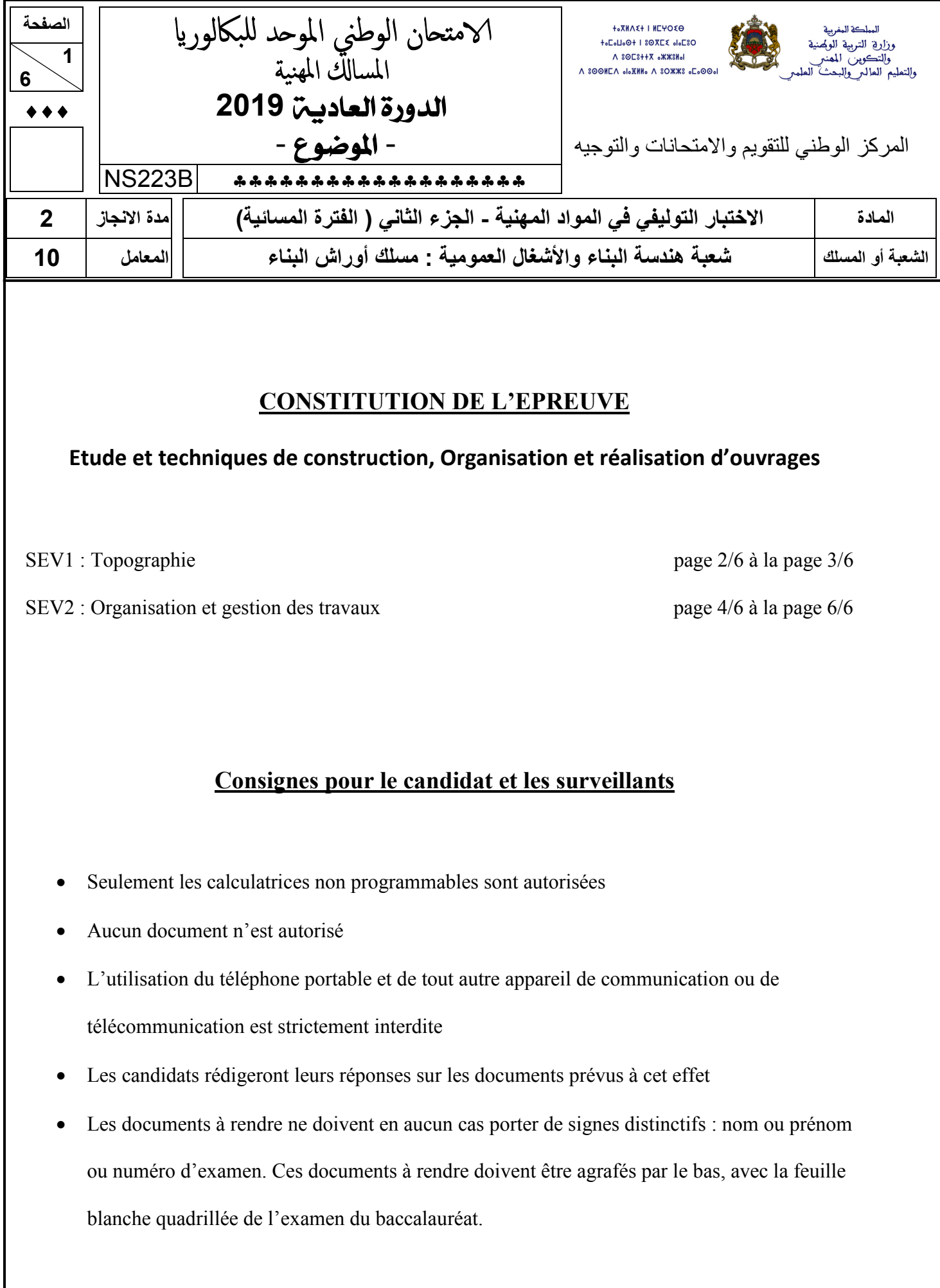

# **SEV1 : Topographie**

1.1 Définir un nivellement, et citer les trois modes de nivellement direct. **(2.5pts)**

1.2 Compléter le tableau suivant par les nomenclatures correspondantes : **(2 pts)**

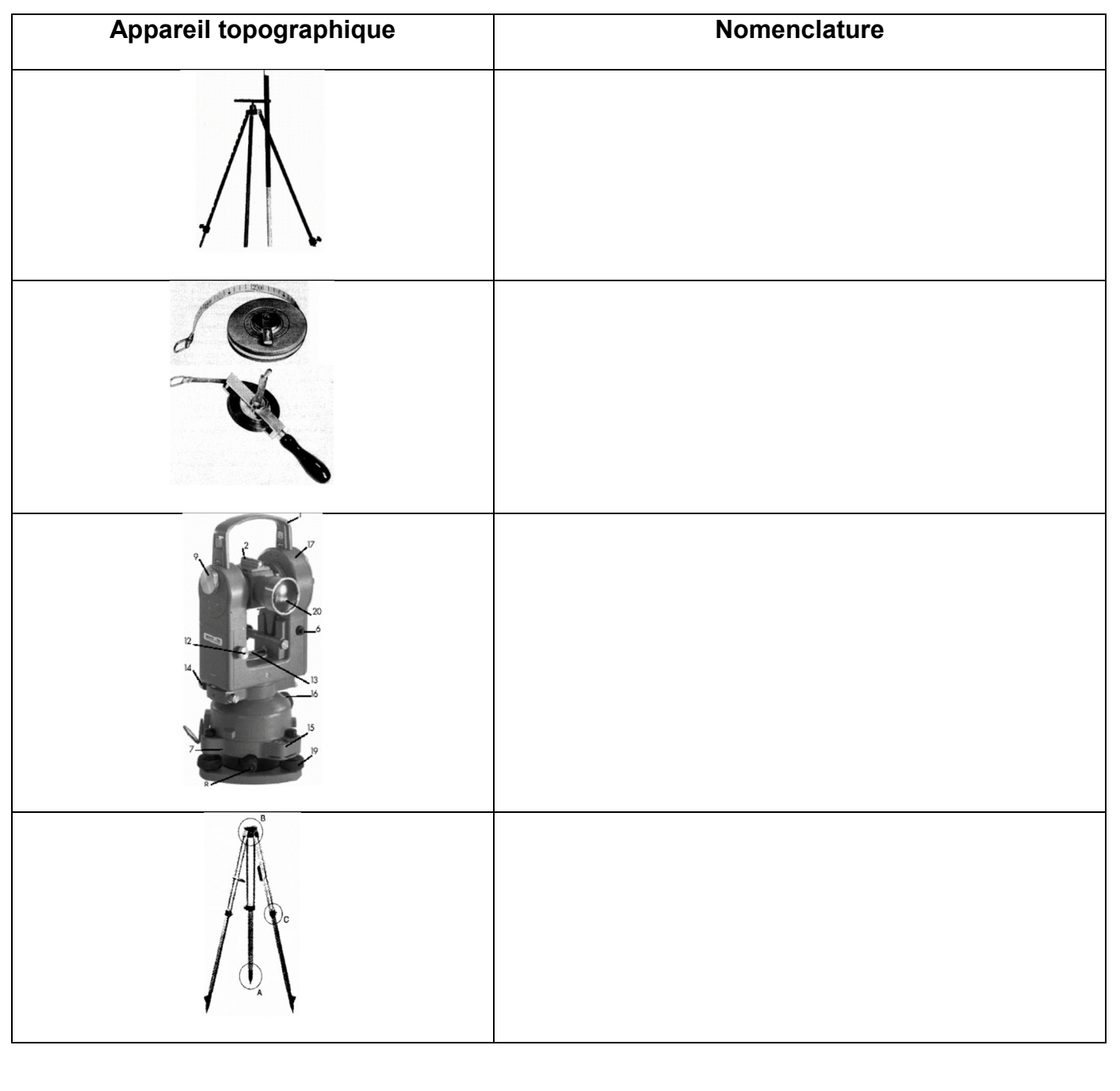

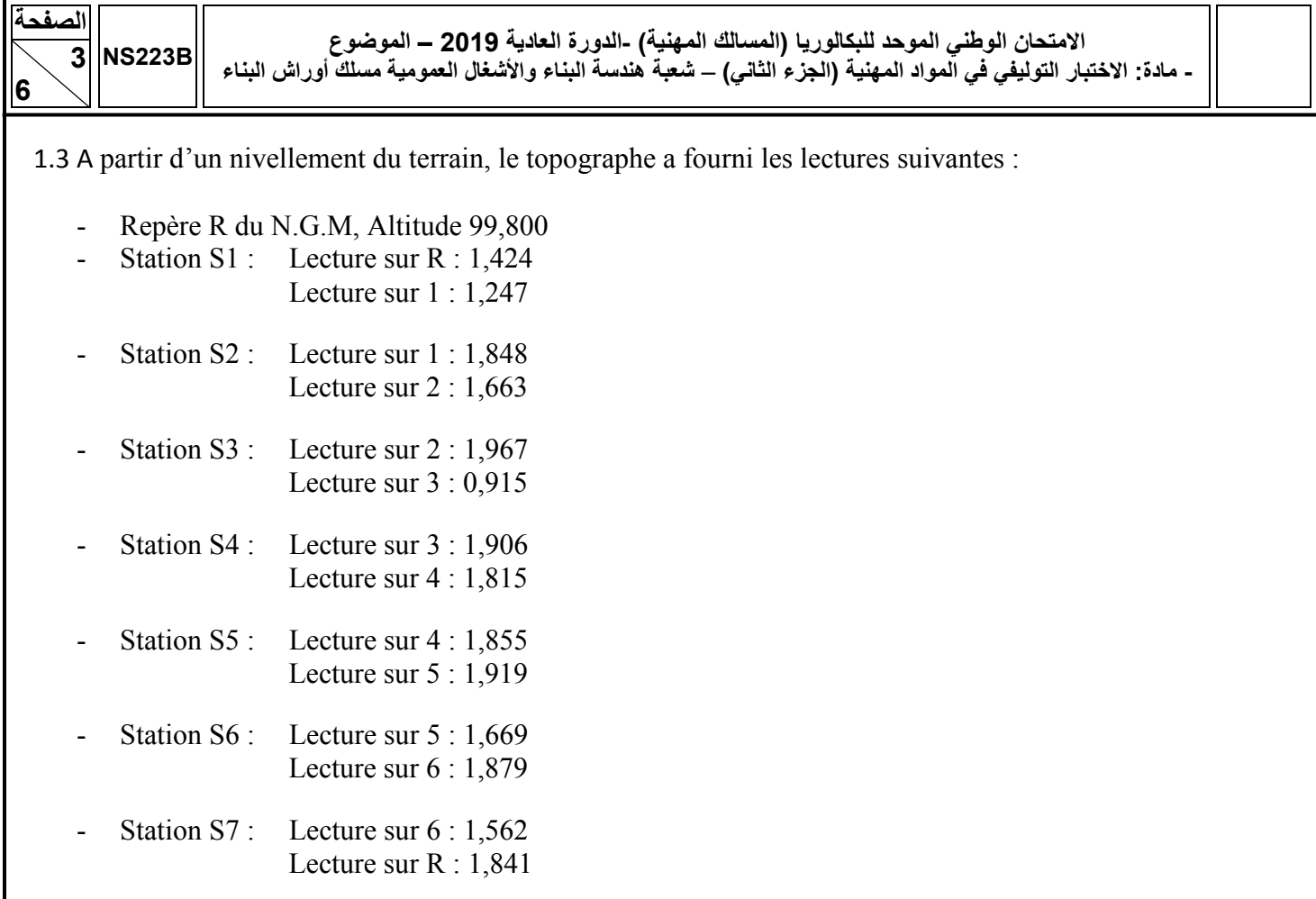

Compléter le carnet du nivellement relatif aux données ci-dessus. **(5.5pts)**

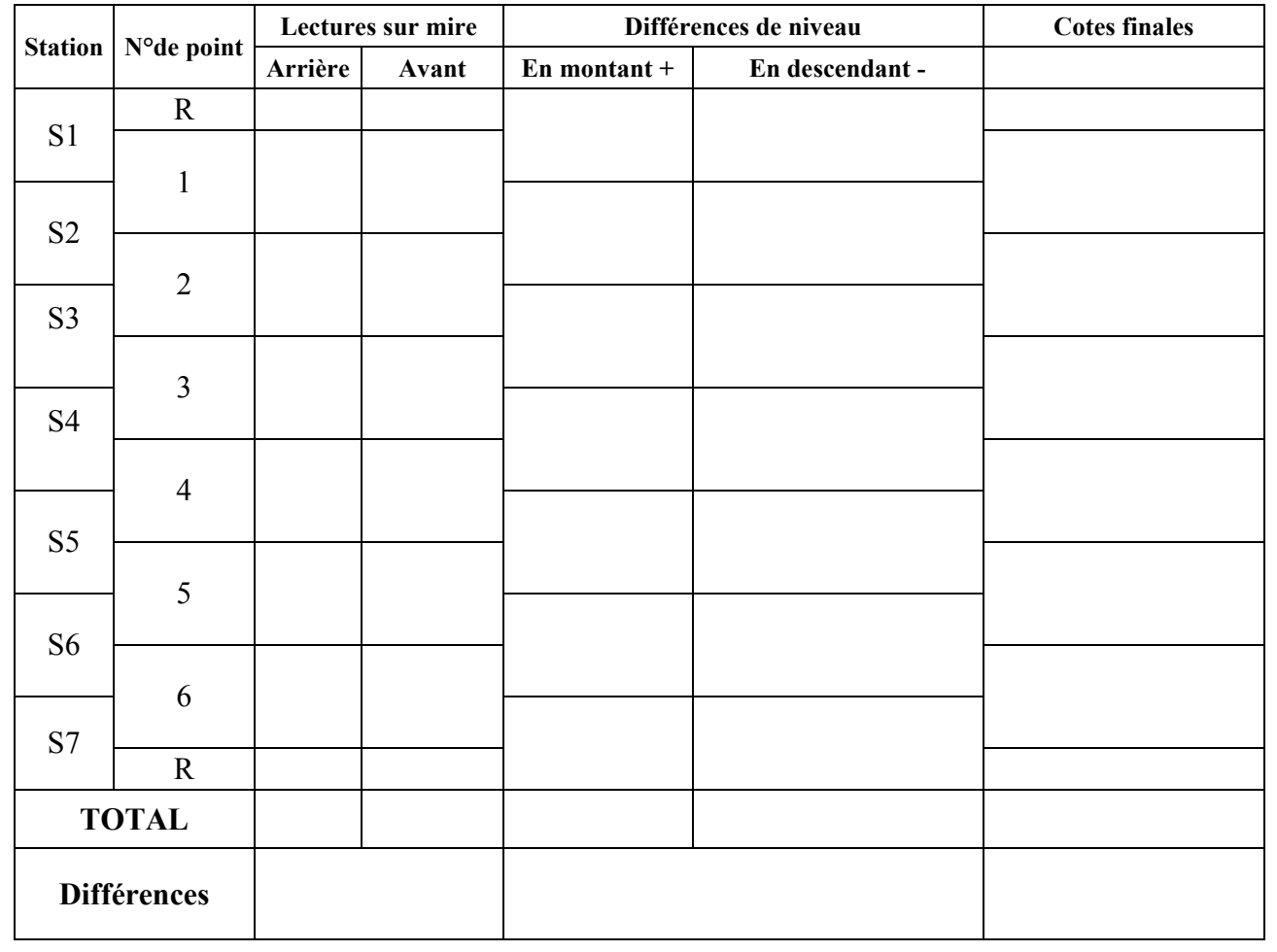

## **SEV2 : Organisation et gestion des travaux**

La réalisation des travaux de terrassement a nécessité l'utilisation d'une pelle hydraulique et plusieurs camions pour le transport des déblais. On s'intéresse à la détermination du nombre de camions nécessaires pour desservir la pelle, et à l'évaluation du coût de cette opération.

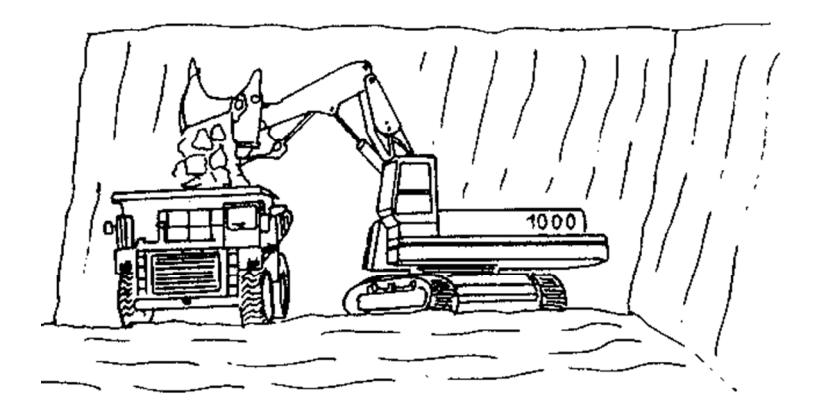

## **Données :**

- Le volume total des déblais est estimé à **2880 m<sup>3</sup>** .
- La distance de transport est de **9 Km** du chantier.
- Le délai alloué à l'opération est **15 jours**.
- Le nombre d'heures travaillées par jour **8h/j**.

2.1 Calculer le volume de déblai transporté par un camion (C1) de capacité 10 Tonnes, sachant que la masse volumique du déblai est  $1.25$  T/m<sup>3</sup>. . **(1pt)** 

2.2. Calculer le temps de chargement d'un camion (C1) par une pelle dont le rendement de chargement est  $25 \text{ m}^3/\text{h}$ . /h. **(1pt)**

2.3. Calculer la durée nécessaire au camion (C1) pour faire le trajet Aller-Retour, sachant que sa vitesse moyenne est de 36 Km/h. **(1pt)** 

2.4. Déduire la durée d'un cycle " Chargement - Allée - Déchargement - Retour '', sachant que le temps de déchargement est de 0.18 heure. **(1pt) (1pt)** 

2.5. Déterminer le nombre de cycles par jour par camion (C1) sachant que la durée d'un cycle étant égale à1 heure. **(1pt)** 

2.6. Calculer pour un camion (C1), le volume de déblai pouvant être transporté par jour. **(1pt)** 

2.7. Déduire le volume qui sera transporté par ce camion en 15 jours. **(1pt)** 

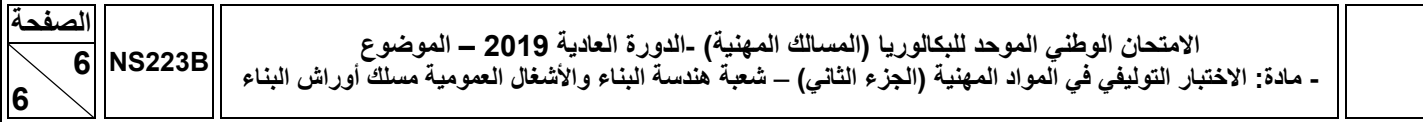

2.8. Déterminer le nombre de camions (C1) nécessaires pour terminer l'opération de terrassement en 15 jours. (1.5pts) jours. **(1.5pts)** 

2.9. Calculer le Déboursé sec du matériel, sachant que les coûts de location sont :

• 3200 DH/j pour la pelle ;

• 2400 DH/j pour chaque camion. **(1.5pts)** 

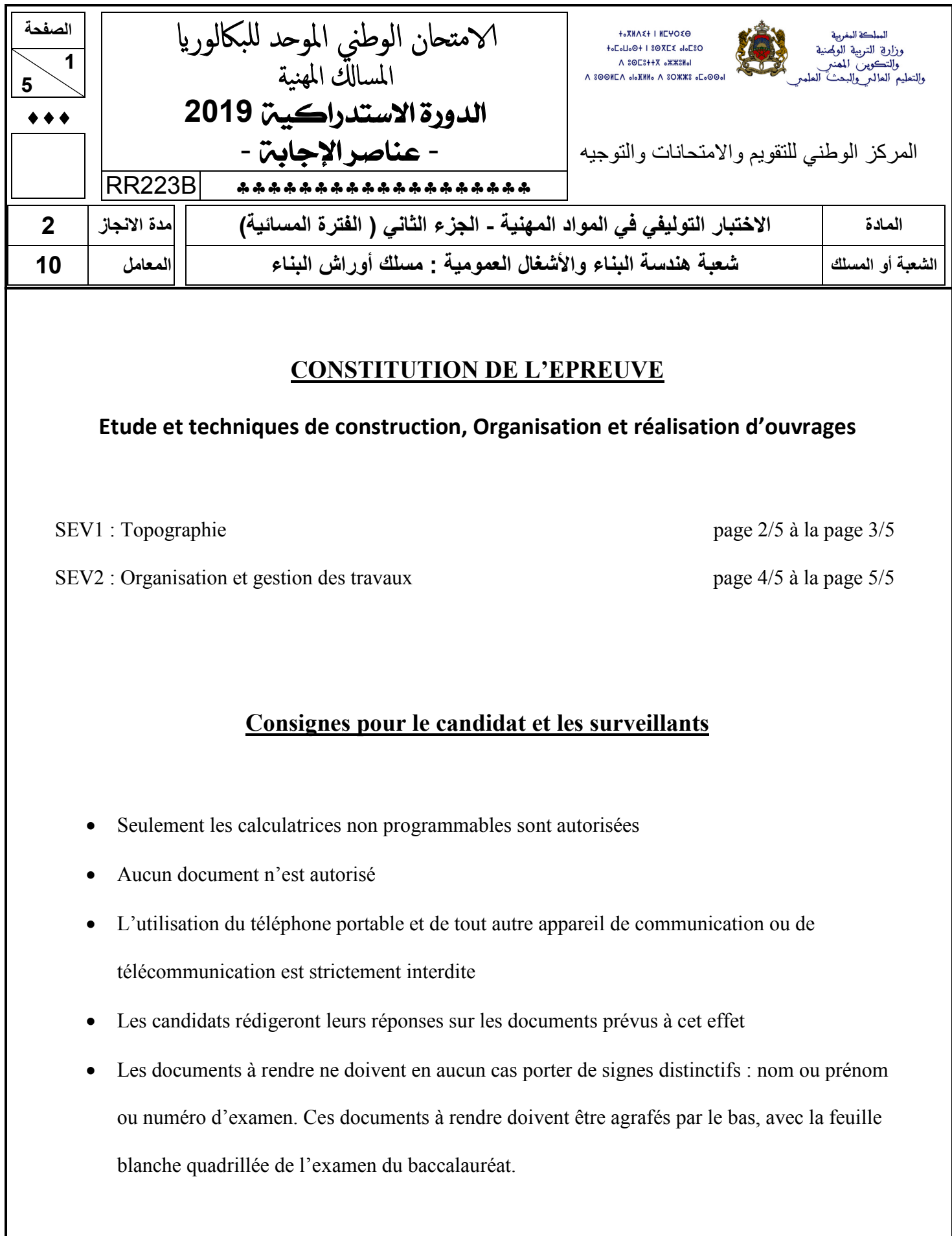

# **SEV1 : Topographie**

1.1 Compléter le tableau suivant par les désignations correspondantes : **(3pts)**

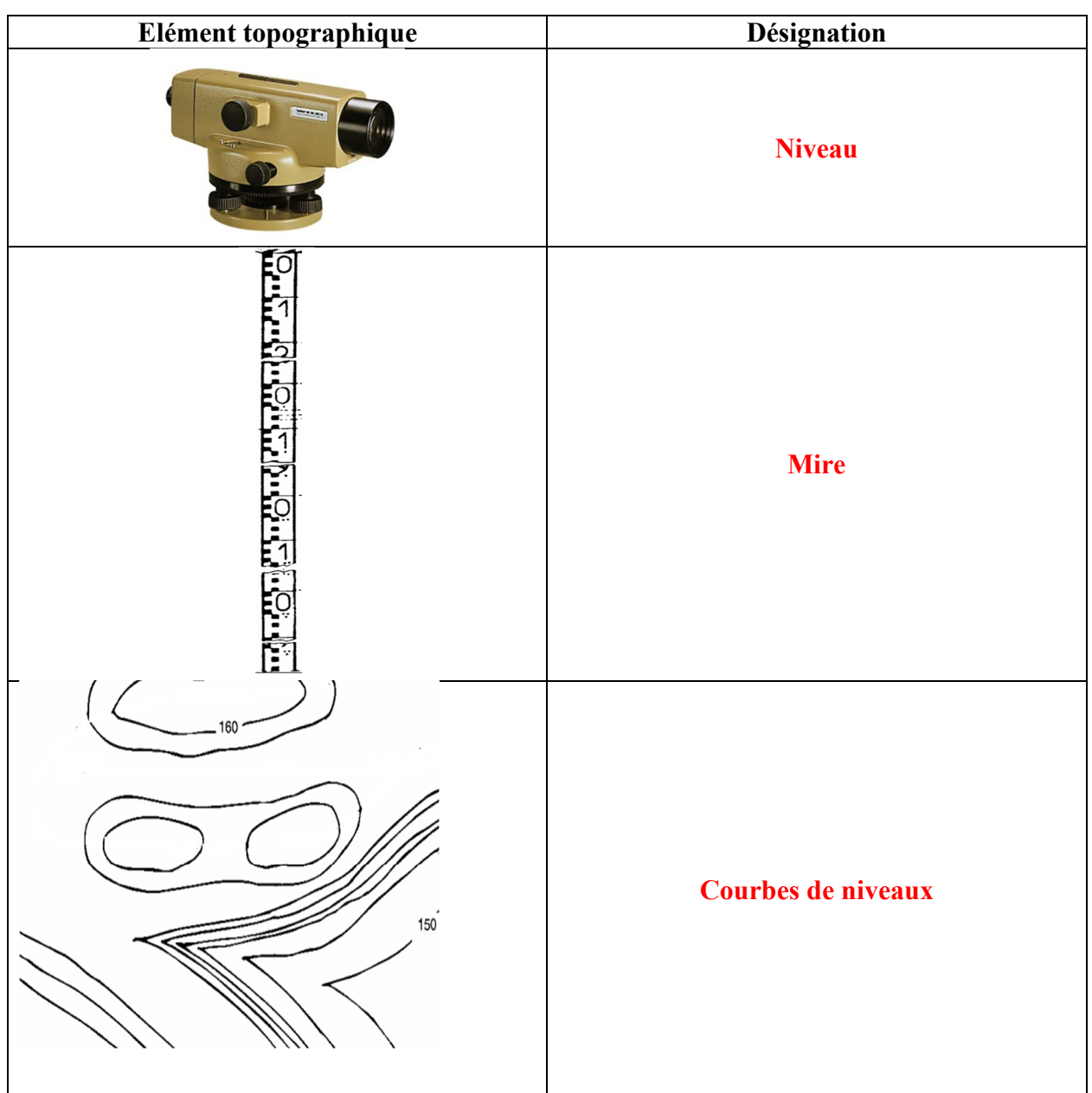

## 1.2 Sur le réticule de niveau de chantier, et partir d'une station N1 plusieurs lectures sont effectuées. 1.2.1. Compléter le tableau suivant par les lectures manquantes **(2.5pts)**

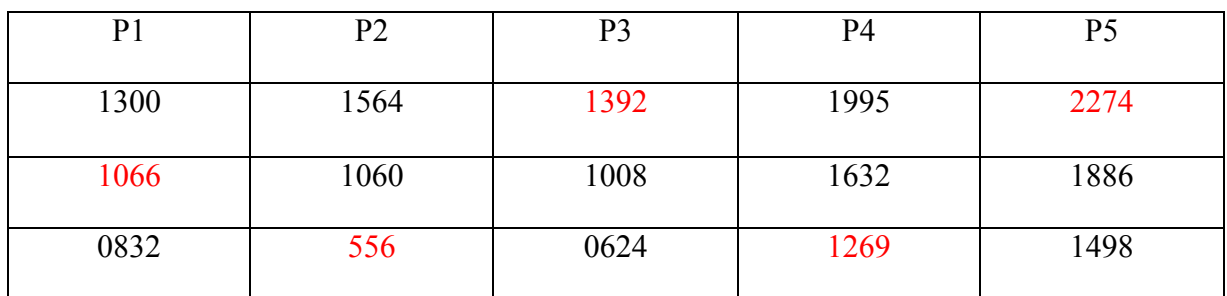

1.2.1 calculer les distances entre la station N1 et chaque point. **(2.5pts)**

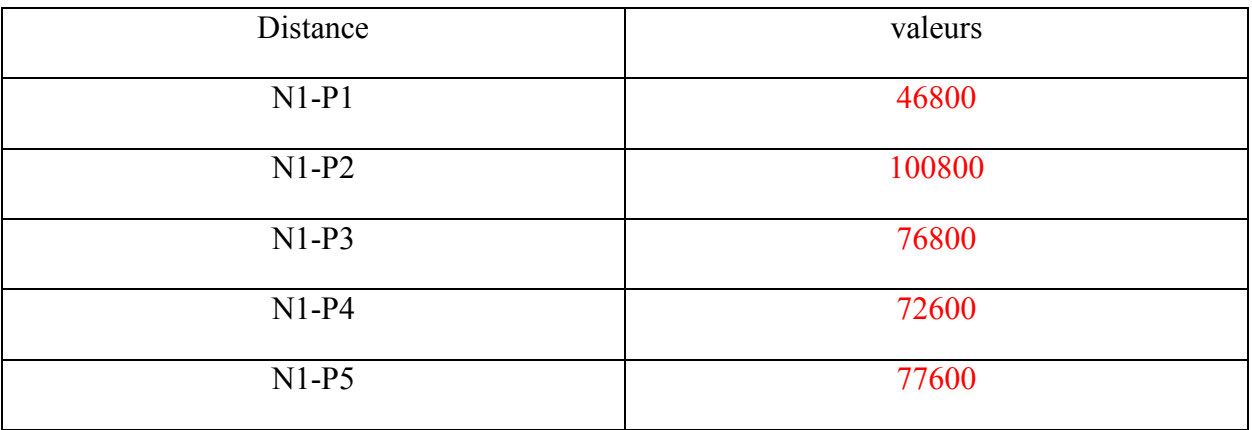

**N.B** *: Distance (niveau mire)= (Lecture fil stadimétrique haut - Lecture fil stadimétrique bas)\*100*

1.3. Donner la définition d'une courbe de niveau. **(1pt)**

Une courbe de niveau est une ligne imaginaire joignant tous les points qui ont la même altitude.

1.4. Comment implanter un bâtiment sur le terrain ? **(1pt)**

• Disposer des deux plans : plan masse et plan d'implantation ;

• Vérifier les dimensions du projet par rapport au terrain ;

• Fixer les coordonnées (X, Y) des points repères sur le terrain ;

• Tracer les limites et les axes des bâtiments ;

• Mettre en place les piquets et les chaises, en respectant les recules réglementaires ;

• Tracer sur les chaises les différents niveaux du projet.

## **SEV2 : Organisation et gestion des travaux**

On s'intéresse à l'établissement d'une étude de prix relative à la phase de la préparation des fondations.

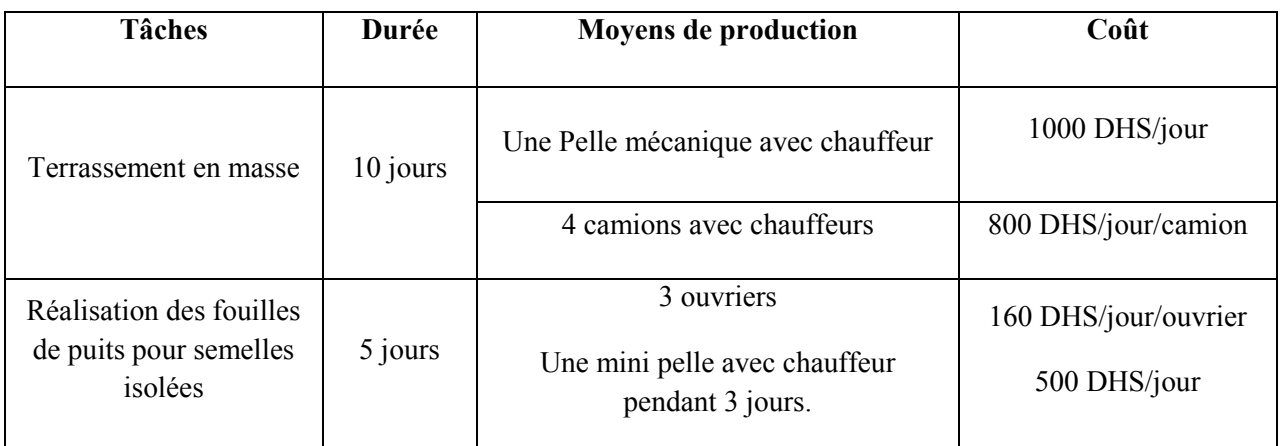

## **Données complémentaires :**

- Frais de chantier : 12% DS ;
- Frais d'opération : 15% DS ;
- Frais généraux : 4% DS ;
- Marge Bénéficiaire(MB) : 5% du Coût de Revient(CR) .

### DS : Déboursé Sec

## **Formules :**

- Coût de Revient (**CR**)= DS+ Frais de Chantier (**FC**)+ Frais Généraux (**FG**)
- Prix de Vente(**PV**)=**CR**+ Marge Bénéficiaire (**MB**)
- Coefficient d'entreprise k= PV/DS.

### 2-1 Calculer le DS pour chaque tâche. **(3pts)**

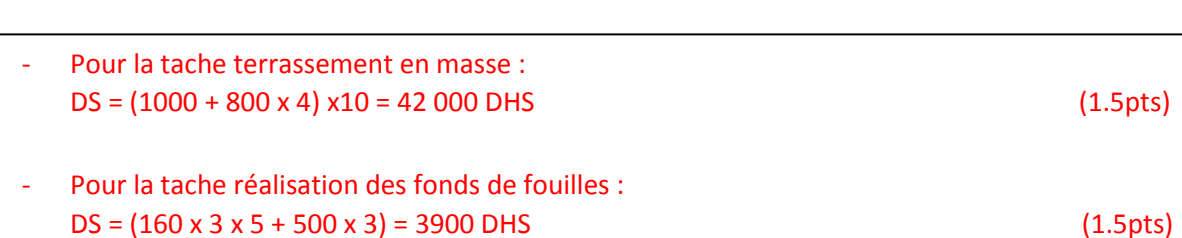

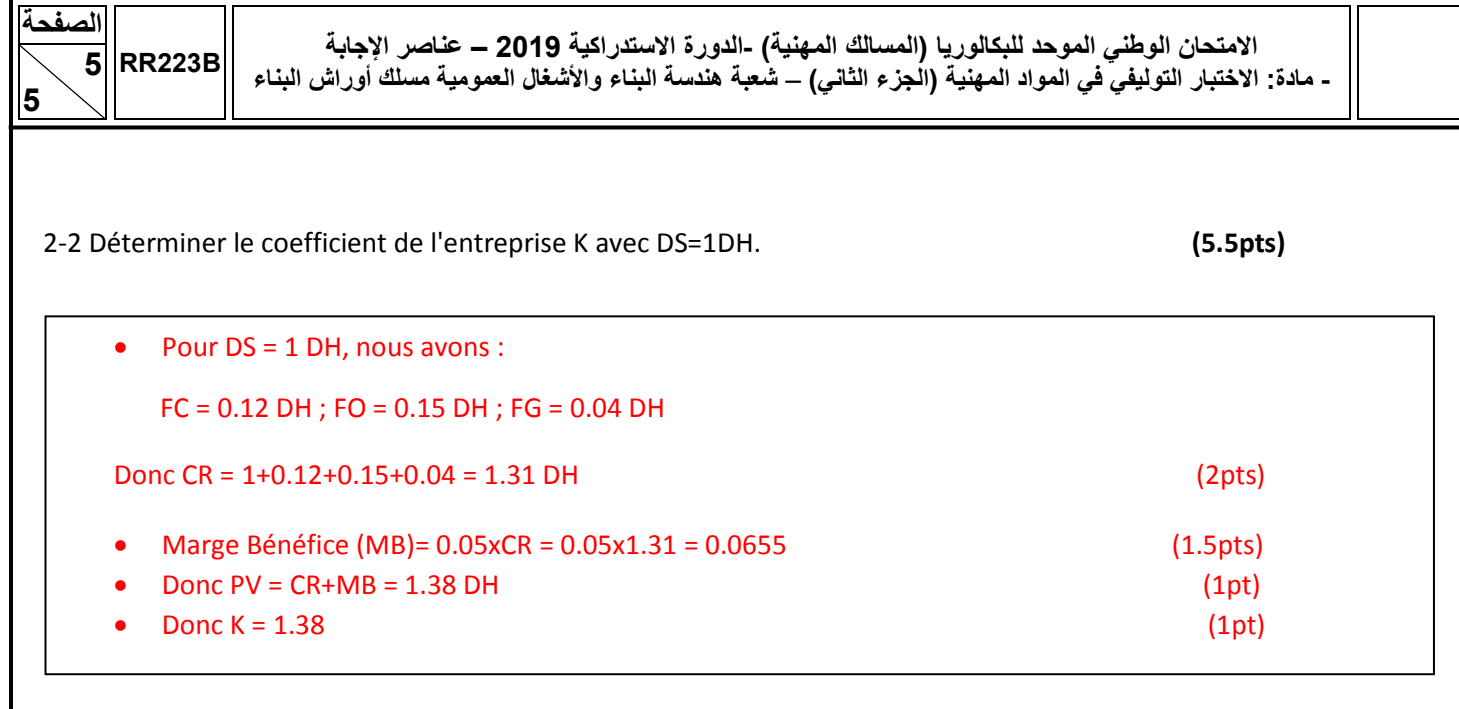

2-3 Calculer le prix de vente global. **(1.5pts)**

PV = K.DS = 1.38x (42000+3900) = 63342 DH